# Package 'SunsVoc'

June 29, 2020

Type Package

Title Constructing Suns-Voc from Outdoor Time-Series I-V Curves

Version 0.1.0

Maintainer Tyler J. Burleyson <tjb152@case.edu>

Description Suns-Voc (or Isc-Voc) curves can provide the current-voltage (I-V) characteristics of the diode of photovoltaic cells without the effect of series resistance. Here, Suns-Voc curves can be constructed with outdoor time-series I-V curves [1,2,3] of full-size photovoltaic (PV) modules instead of having to be measured in the lab. Time series of four different power loss modes can be calculated based on obtained Suns-Voc curves. This material is based upon work supported by the U.S. Department of Energy's Office of Energy Efficiency and Renewable Energy (EERE) under Solar Energy Technologies Office (SETO) Agreement Number DE-EE0008172. Jennifer L. Braid is supported by the U.S. Department of Energy (DOE) Office of Energy Efficiency and Renewable Energy administered by the Oak Ridge Institute for Science and Education (ORISE) for the DOE. ORISE is managed by Oak Ridge Associated Universities (ORAU) under DOE contract number DE-SC0014664. [1] Wang, M. et al, 2018. <doi:10.1109/PVSC.2018.8547772>. [2] Walters et al, 2018 <doi:10.1109/PVSC.2018.8548187>. [3] Guo, S. et al, 2016. <doi:10.1117/12.2236939>.

License BSD\_3\_clause + file LICENSE

Encoding UTF-8

LazyData true

RoxygenNote 7.1.0

**Depends** R  $(>= 3.5.0)$ 

Imports ddiv, magrittr, stringr, dplyr, purrr, data.table, rlang

**Suggests** test that  $(>= 2.1.0)$ , knitr, rmarkdown, ggplot2

VignetteBuilder knitr

#### <span id="page-1-0"></span>NeedsCompilation no

Author Menghong Wang [aut] (<https://orcid.org/0000-0001-7349-699X>), Tyler J. Burleyson [aut, cre] (<https://orcid.org/0000-0002-6356-5354>), Jiqi Liu [aut] (<https://orcid.org/0000-0003-2016-4160>), Alan J. Curran [aut] (<https://orcid.org/0000-0002-4505-8359>), Eric J. Schneller [aut] (<https://orcid.org/0000-0002-2104-0066>), Kristopher O. Davis [aut] (<https://orcid.org/0000-0002-5772-6254>), Jennifer L. Braid [aut] (<https://orcid.org/0000-0002-0677-7756>), Roger H. French [aut, cph] (<https://orcid.org/0000-0002-6162-0532>)

#### Repository CRAN

Date/Publication 2020-06-29 10:40:03 UTC

## R topics documented:

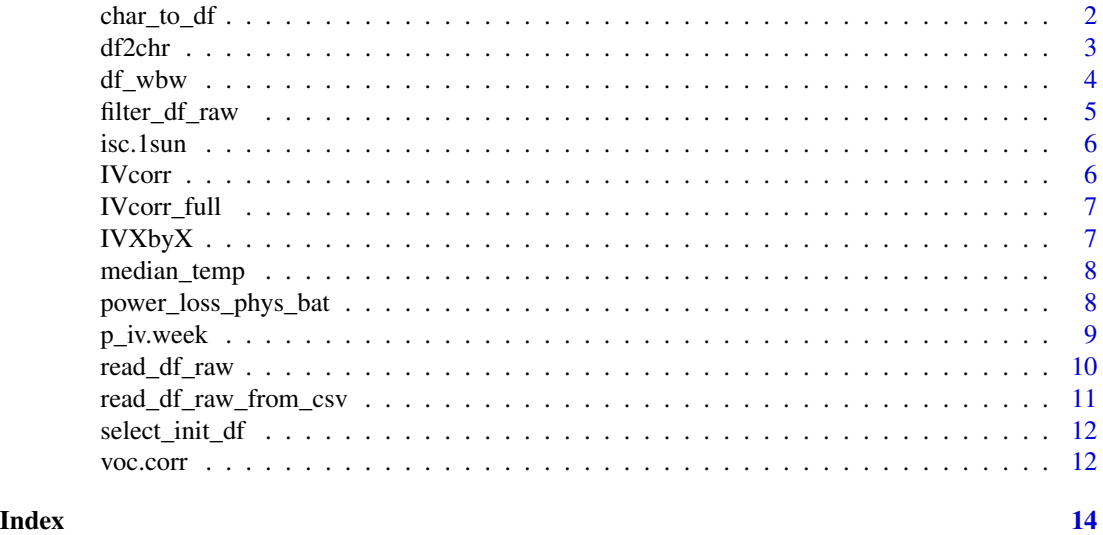

<span id="page-1-1"></span>char\_to\_df *Convert From Hbase Char String to Dataframe*

#### Description

Hbase saves some data automatically as a long string in a column of a dataframe. This function parses this string and creates an additional dataframe from it.

#### Usage

char\_to\_df(str)

#### Arguments

str The character string to be converted to a Dataframe.

#### <span id="page-2-0"></span>df2chr 3

#### Value

Dataframe containing IV curve data.

#### Examples

```
# generate Psuedo-IV Curves
df_full <- IVXbyX(df_wbw, corr_temp = "median", 4)
# subset a single row
degr_row <- df_full[1,]
degr_piv <- char_to_df(degr_row$piv)
```
df2chr *Convert From Dataframe to Hbase Char String*

#### Description

Hbase saves some data automatically as a long string in a column of a dataframe. The companion function to this one, [char\\_to\\_df](#page-1-1), parses this string and creates an additional dataframe from it. This function works the other way, converting that dataframe back to a character string.

#### Usage

df2chr(df)

#### Arguments

df The dataframe, typically named "ivdf", to be converted.

#### Value

Returns a character string representing an IV curve.

#### Examples

```
# generate subset of first period
df_slice <- dplyr::filter(df_wbw, df_wbw$n_period ==1)
temp <- median_temp(df_wbw)
res <- p_iv.week(df_slice, temp = temp, N_c = 4)
isc_1sun <- res[[3]]
df_piv \leftarrow data-frame(voc_ccorr = res[[1]], isc_ccorr = isc_lsum - res[[2]])chr_piv <- df2chr(df_piv)
```
<span id="page-3-0"></span>

This dataframe contains 1 year of anonymous raw outdoor IV curve data.

#### Usage

df\_wbw

#### Format

Dataframe with 28649 objects in 20 variables:

tmst A local PosixCT Timestamp vocc Open Current Voltage ghir Global Horizontal Irradiance ivdf IV Dataframe imxp Current Max Power pmpp Maximum Power Point ishc Short Circuit Current modt Module Temperature vmpp Voltage Max Power Point ffff Fill Factor tmst\_1 poa\_ratio Ratio between POA and GHI poay POA irradiance eisc Extracted Isc (short circuit current) ersh Extracted Rsh (shunt resistance) evoc Extracted Voc (open voltage voltage) exrs Extracted Rs (series resistance) epmp Extracted Pmp (maximum power point) eimp Extracted Imp (max power current) evmp Extracted Vmp (max power voltage) exff Extracted Fill Factor day the day, with 1 being the first day n\_period The period this belongs to. Created by grouping specified in method

<span id="page-4-1"></span><span id="page-4-0"></span>

Filters a raw dataframe of IV curve data according to specified irradiance levels and temperature range. The function removes data below the low irradiance and above the high irradiance thresholds, calculates mean temperature of the remaining data, and then removes data outside of the temp range around mean temperature (Celsius).

#### Usage

```
filter_df_raw(
  df_raw,
  low_irrad_thresh = 950,
  high_irrad_thresh = 1050,
  temp_range = 3
)
```
#### Arguments

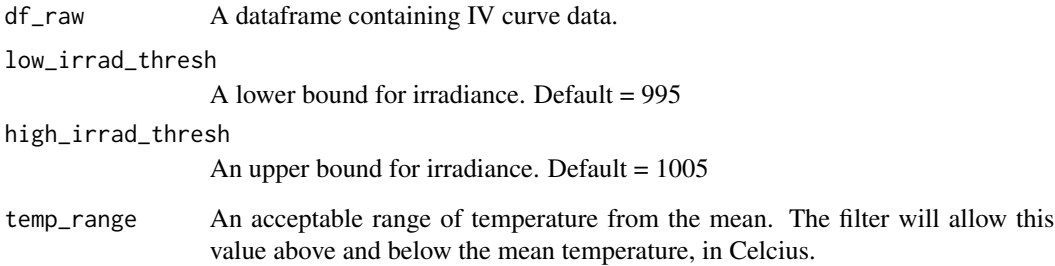

#### Value

df\_reduced, a necessary dataframe for IV Curve Translation (see [IVcorr\\_full](#page-6-1)) This dataframe has been filtered as described above.

#### Examples

df\_reduced <- filter\_df\_raw(df\_wbw)

<span id="page-5-0"></span>

This function is used internally by IVwbyw and others for the calculation of 1-sun Isc values based on Isc and Irradiance measurements.

#### Usage

isc.1sun(isc, Irrad)

#### Arguments

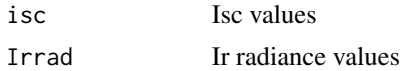

#### Value

Returns a calculated Isc value at 1-sun of Irradiance.

#### Examples

isc\_1sun <- isc.1sun(df\_wbw\$ishc, df\_wbw\$poay)

IVcorr *Correct individual IV curve by 1-sun Voc and Isc*

#### Description

This method produces a dataframe with corrected values that can be passed to power\_loss\_bat in order to calculate power loss from IV curve data. This function is a component of [IVcorr\\_full](#page-6-1), which runs this function on an entire dataframe in a loop

#### Usage

IVcorr(iv\_row)

#### Arguments

iv\_row A single row of psuedo-IV curve data.

#### Value

Returns a single row of corrected psuedo-IV curve data.

<span id="page-6-1"></span><span id="page-6-0"></span>

This method produces a dataframe with corrected IV curve values that can be passed to power\_loss\_bat in order to calculate power loss from IV curve data.

#### Usage

```
IVcorr_full(df_red, df_piv)
```
#### Arguments

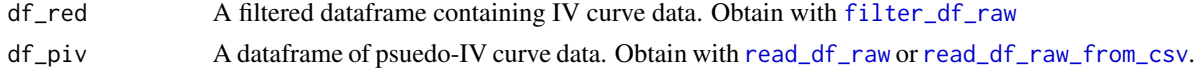

#### Value

Returns A dataframe with corrected IV curves.

<span id="page-6-2"></span>

IVXbyX *Create x-by-x Psuedo-IV Curves*

#### Description

This function moves through IV curve data x-by-x, generating psuedo IV curves and binding them together into the output.

#### Usage

IVXbyX(df, corr\_temp = "median", N\_c)

#### Arguments

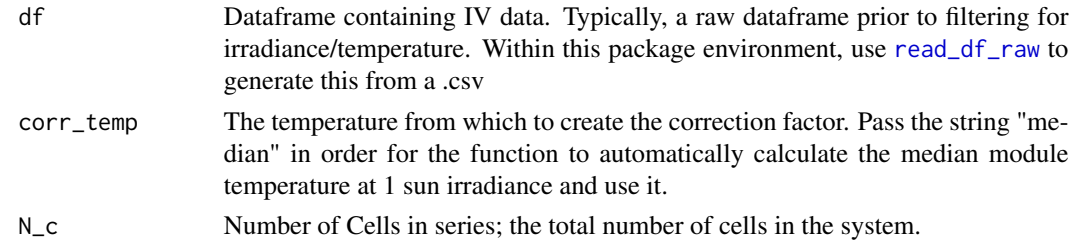

#### Value

Psuedo-IV Curve data (dataframe) grouped from time periods of set length.

#### <span id="page-7-0"></span>Examples

```
df_full <- IVXbyX(df_wbw, corr_temp = "median", 4)
```
median\_temp *Calculate Median Temperature*

#### Description

This function calculates the median temperature throughout the data to be used in corrections.

#### Usage

median\_temp(df)

#### Arguments

df Dataframe containing IV Curve data (make sure it includes temperature).

#### Value

Returns an integer value of median reported temperature in the data.

#### Examples

T\_corr <- median\_temp(df\_wbw)

power\_loss\_phys\_bat *Physical Model Power Loss Modes*

#### Description

This function decouples power loss to different loss modes, specifically I mismatch, recombination, uniform current loss, and Rs loss, from the changes in IV features.

#### Usage

```
power_loss_phys_bat(df_iv, init_df, corr_T = "median", N_c)
```
#### <span id="page-8-0"></span>p\_iv.week 9

#### Arguments

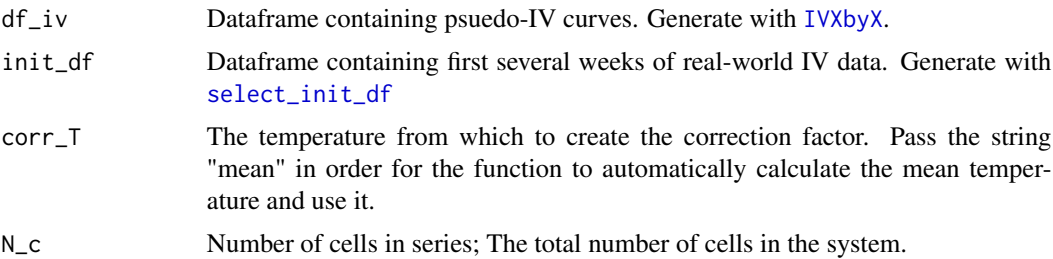

#### Value

dataframe containing information about power loss due to various power loss modes

#### Examples

df\_full <- IVXbyX(df\_wbw, corr\_temp = "median", 4) df\_init <- select\_init\_df(df\_wbw, days = 21) T\_corr <- median\_temp(df\_wbw) res <- power\_loss\_phys\_bat(df\_full, df\_init, corr\_T = T\_corr, N\_c = 4);

<span id="page-8-1"></span>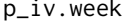

# p\_iv.week *Obtain Psuedo IV Curve for given week*

#### Description

Obtain Psuedo IV Curve for given week

#### Usage

```
p_iv.week(df, temp, alpha = 0.5, N_c, isc_1sun = NULL)
```
#### Arguments

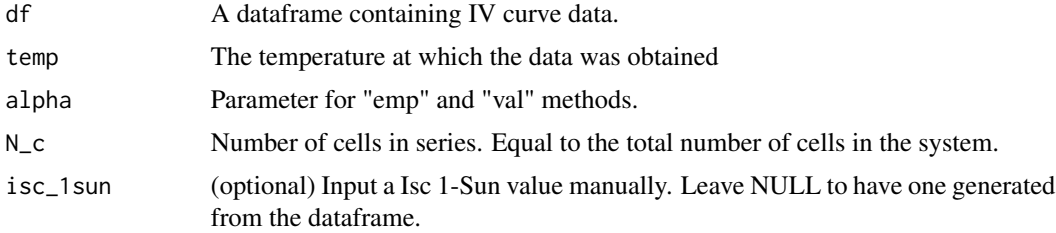

#### <span id="page-9-0"></span>Value

Psuedo-IV Curve data (dataframe) for a single, given week.

#### Examples

```
df_slice <- dplyr::filter(df_wbw, df_wbw$n_period == 1)
```
# Check that this has enough data! needs more than 10 rows to be meaningful nrow(df\_slice)

```
# needs median temperature
temp <- median_temp(df_wbw)
```

```
res <- p_iv.week(df_slice, temp = temp, N_c = 4)
```
#### <span id="page-9-1"></span>read\_df\_raw *Read in Raw Data from Dataframe*

#### Description

Given an imported datafram of Hbase-Formatted IV curve data, this function reads in the data, filters missing temperature data, and checks for a nonzero maximum power point, in case of power loss. It resets the timestamps based on the minimum timestamp, and filters Isc values for the tracer's accuracy. Finally, a n\_period counter is added to the dataframe.

#### Usage

```
read_df_raw(df, tracer_accuracy, t_period)
```
#### Arguments

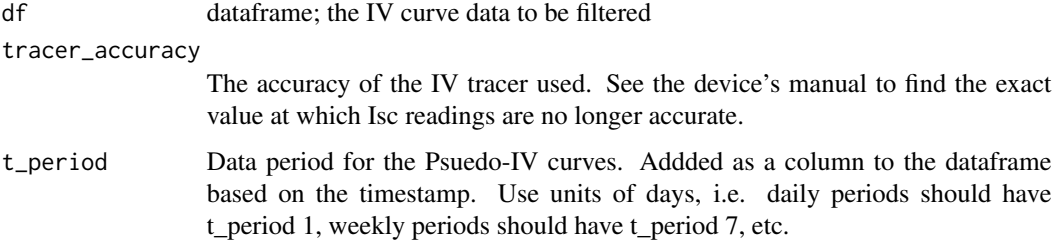

#### Value

df\_raw, a dataframe containing the raw IV curve data

#### <span id="page-10-0"></span>Examples

```
df_test <- read_df_raw(df_wbw, 1, 7) # Weekly periods
df_test <- read_df_raw(df_wbw, 1, 1) # Daily periods
```
<span id="page-10-1"></span>read\_df\_raw\_from\_csv *Read in Raw Data*

#### Description

Given the file location of a .csv of Hbase-Formatted IV curve data, this function reads in the data, filters missing temperature data, and checks for a nonzero maximum power point, in case of power loss. It resets the timestamps based on the minimum timestamp, and filters Isc values for the tracer's accuracy. Finally, a n\_period counter is added to the dataframe.

#### Usage

```
read_df_raw_from_csv(file_loc, tracer_accuracy, t_period)
```
#### Arguments

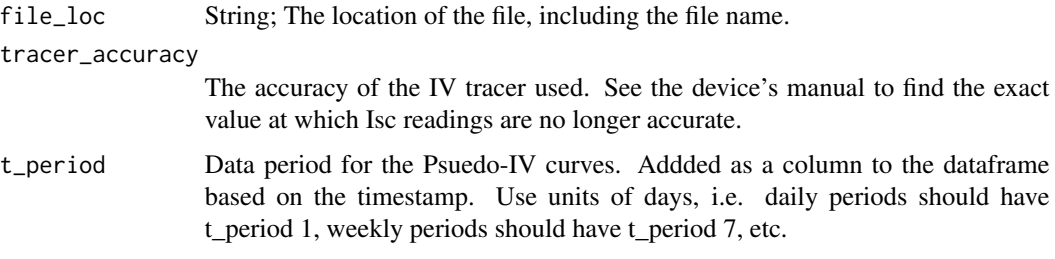

#### Value

df\_raw, a dataframe containing the raw IV curve data

#### Examples

```
df_subset <- head(df_wbw, 3)
tf <- tempfile()
write.csv(df_subset, tf)
# uses 0 as tracer accuracy to avoid filtering
df_test <- read_df_raw_from_csv(tf, 0, 7)
```
The power\_loss\_bat function makes use of a dataframe containing the first several days of psuedo-IV curves. This function creates that dataframe for the user from the raw dataframe containing IV Curve measurement data.

#### Usage

select\_init\_df(df\_raw, days = 21)

#### Arguments

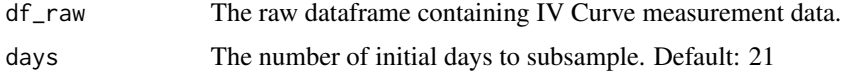

#### Value

Subset of input dataframe.

#### Examples

df\_init <- select\_init\_df(df\_wbw, days = 21)

voc.corr *Correct Voc for Module Temperature*

#### Description

This method uses a physical model to correct Voc for the module temperature. Since indoor Suns-Voc is conducted at a steady 25C, a correction on the outdoor readings is necessary for meaningful comparison.

#### Usage

```
voc.corr(df)
```
#### Arguments

df A dataframe of IV curve data, containing an lnSun column generated by the [p\\_iv.week](#page-8-1) function.

#### voc.corr 13

#### Value

returns a list object of modeled Voc.

### Examples

```
# subset data to first period
df_slice <- dplyr::filter(df_wbw, df_wbw$n_period == 1)
N_c <- 4 # true of the example data. N_c is the number of cells in series
df_slice <- dplyr::mutate(df_slice, T_K = .data$modt + 273.15,
                     lnSun = 1.38e-23/1.6e-19 * N_c * .dataT_K * log(.data$ishc),
                     T_lnIsc2 = .data$lnSun * log(.data$ishc),
                     exrs = as.numeric(.data$exrs),
                      expVoc = exp(-.data$vocc/.data$T_K) / .data$ishc,
                      I0 = (N_c * 1.38e-23 * .dataT_K) / (1.6e-19 * .data$iskc))
```
voc\_mod <- voc.corr(df\_slice)

# <span id="page-13-0"></span>Index

∗Topic datasets df\_wbw, [4](#page-3-0) char\_to\_df, [2,](#page-1-0) *[3](#page-2-0)* df2chr, [3](#page-2-0) df\_wbw, [4](#page-3-0) filter\_df\_raw, [5,](#page-4-0) *[7](#page-6-0)* isc.1sun, [6](#page-5-0) IVcorr, [6](#page-5-0) IVcorr\_full, *[5,](#page-4-0) [6](#page-5-0)*, [7](#page-6-0) IVXbyX, [7,](#page-6-0) *[9](#page-8-0)* median\_temp, [8](#page-7-0) p\_iv.week, [9,](#page-8-0) *[12](#page-11-0)* power\_loss\_phys\_bat, [8](#page-7-0) read\_df\_raw, *[7](#page-6-0)*, [10](#page-9-0) read\_df\_raw\_from\_csv, *[7](#page-6-0)*, [11](#page-10-0) select\_init\_df, *[9](#page-8-0)*, [12](#page-11-0)

voc.corr, [12](#page-11-0)